## **Windows11(Home/Pro)初期設定**

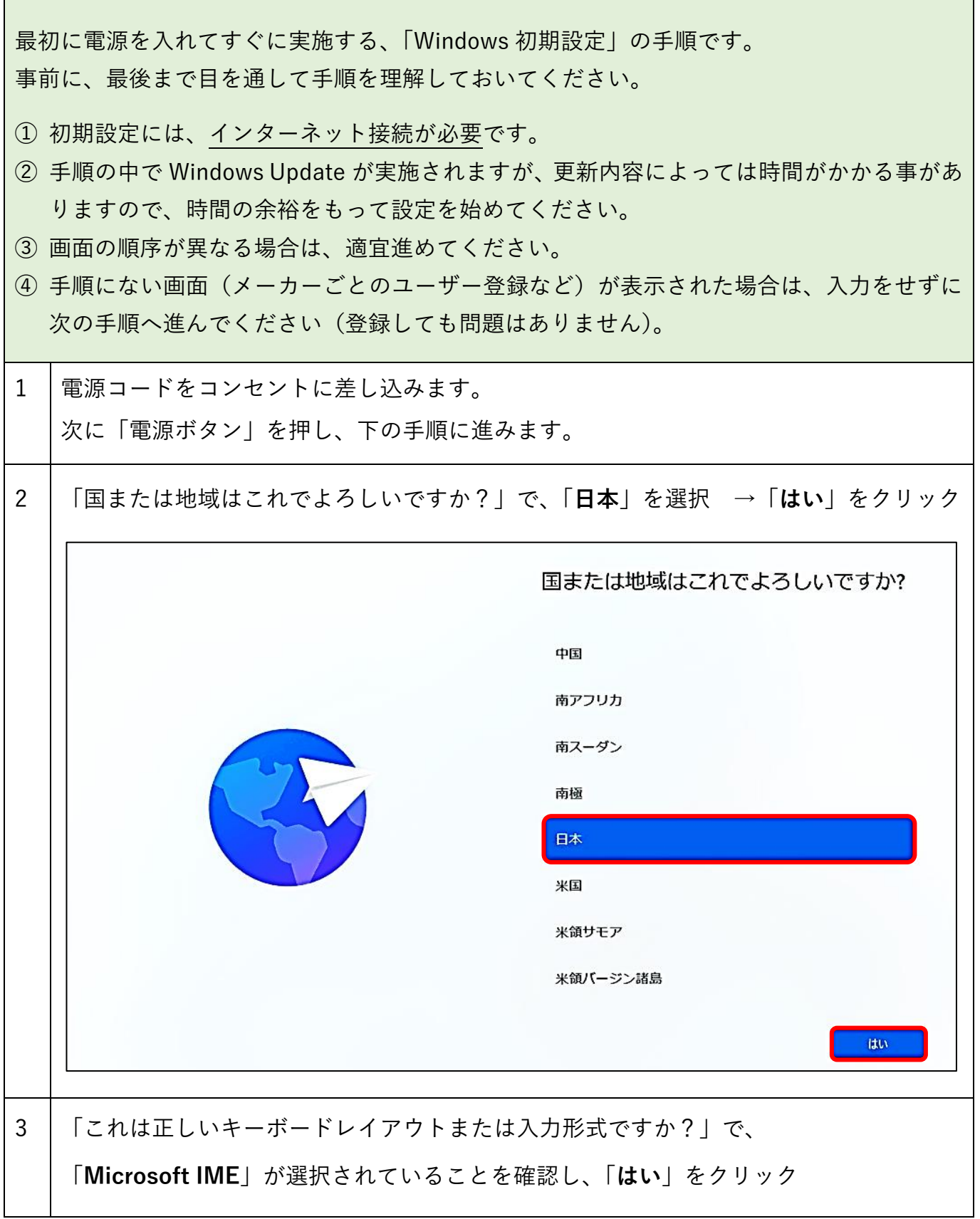

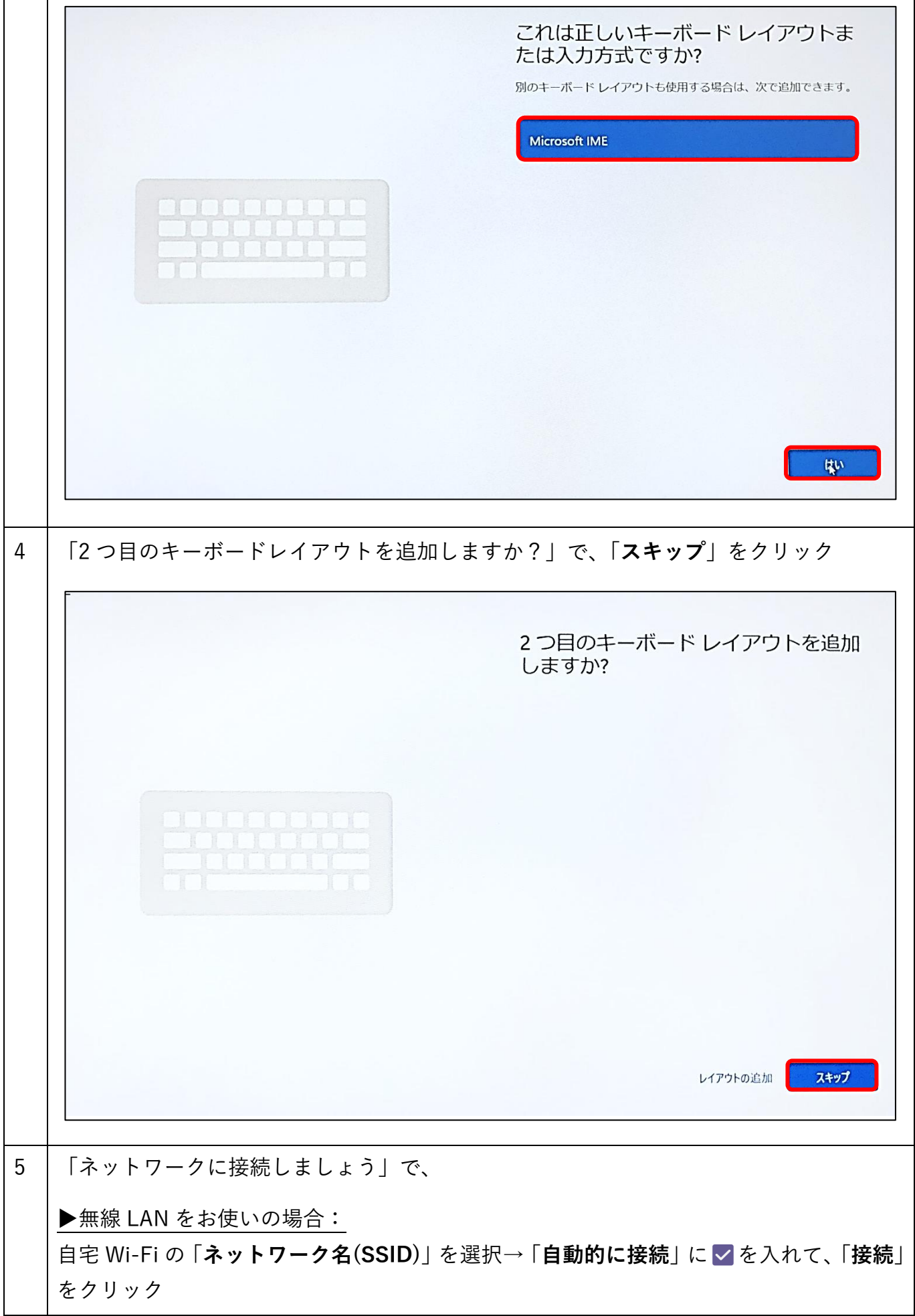

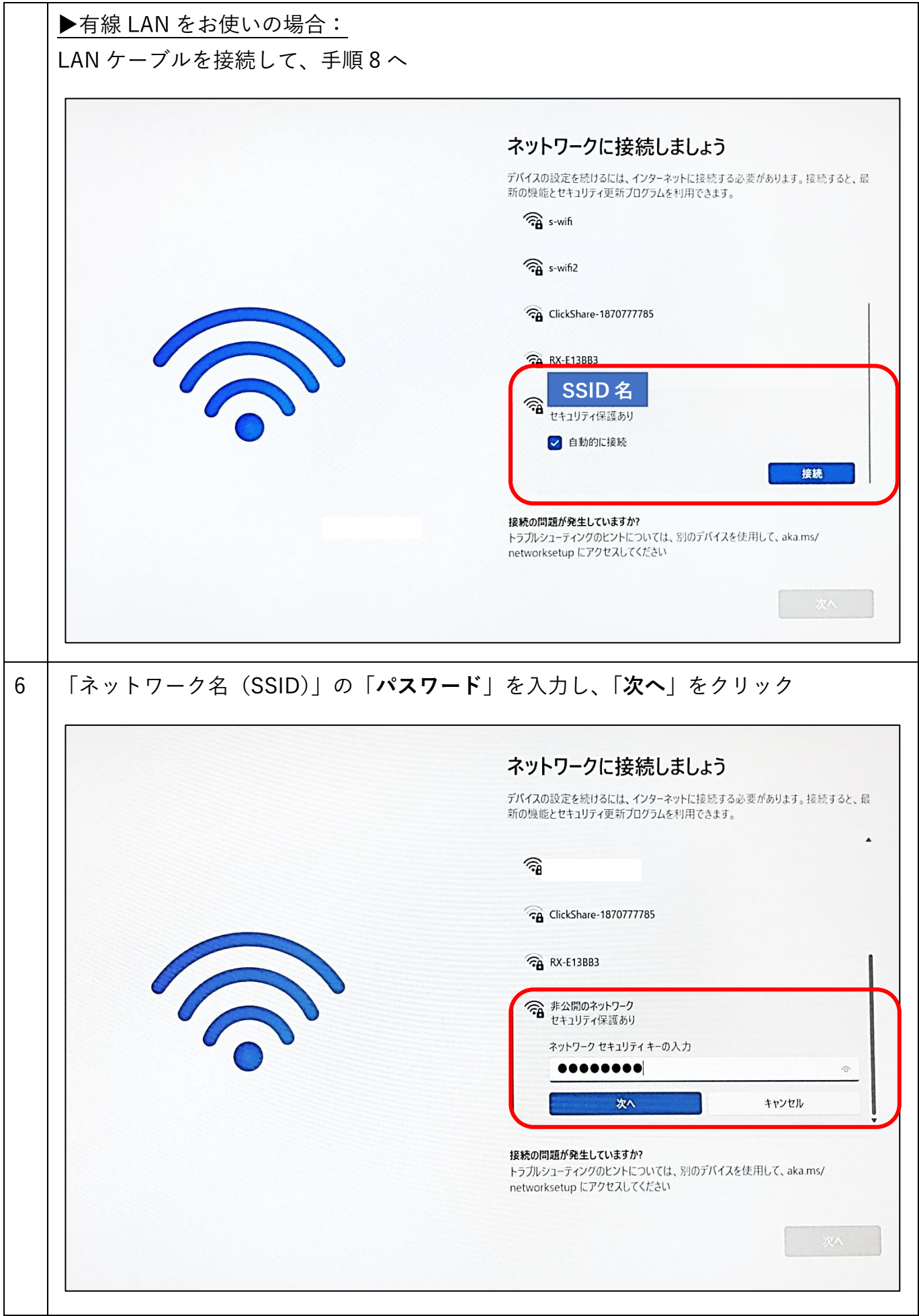

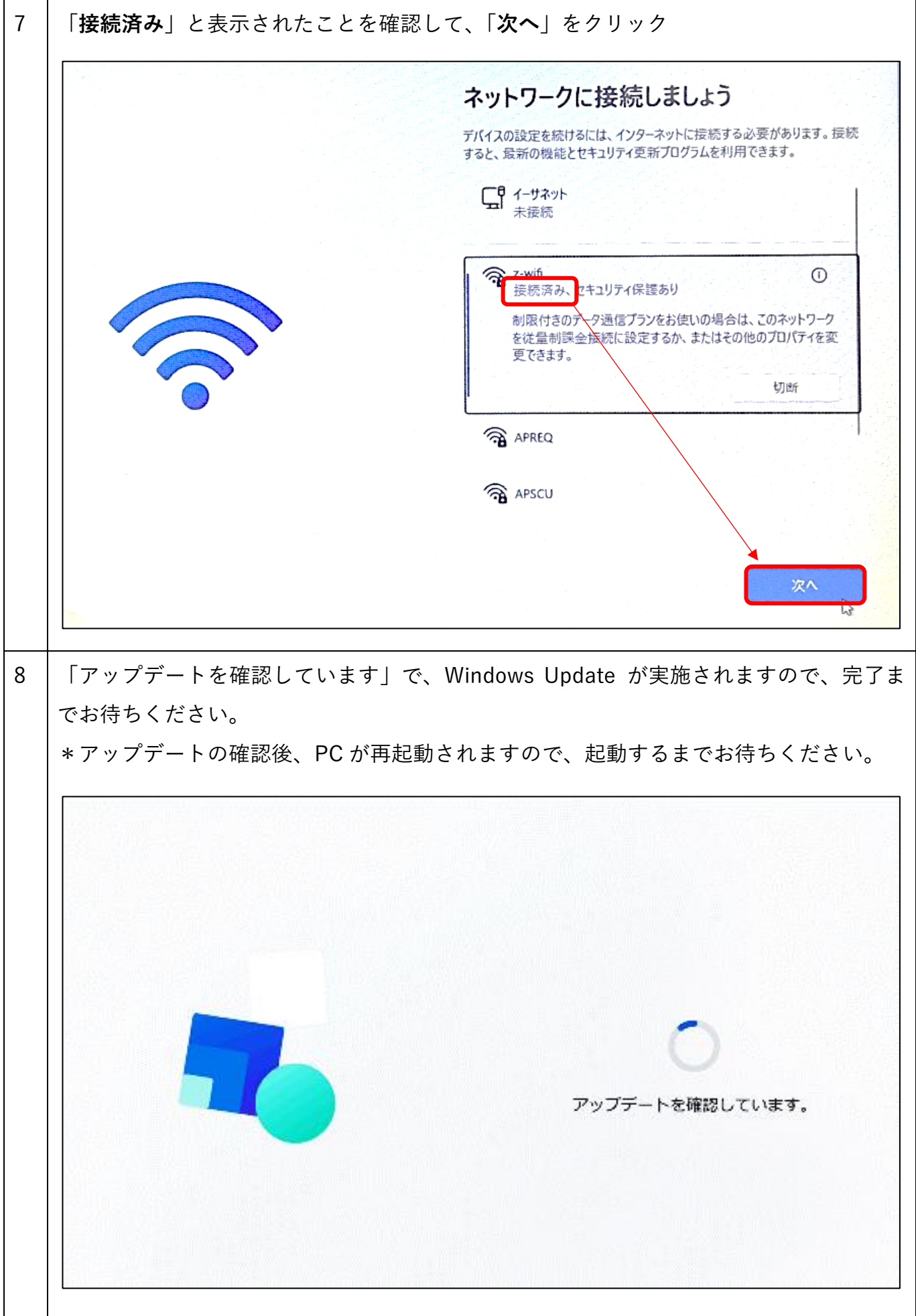

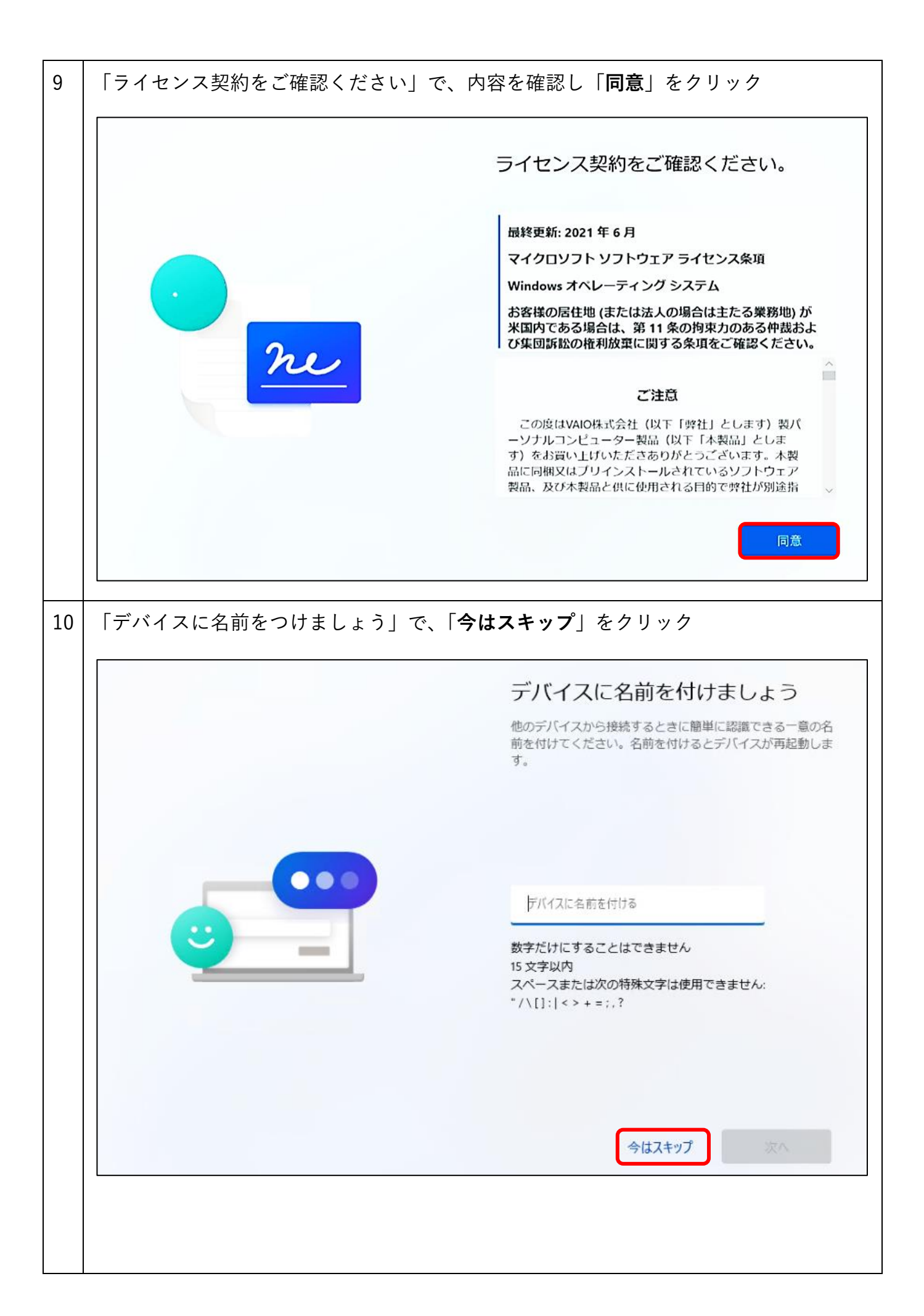

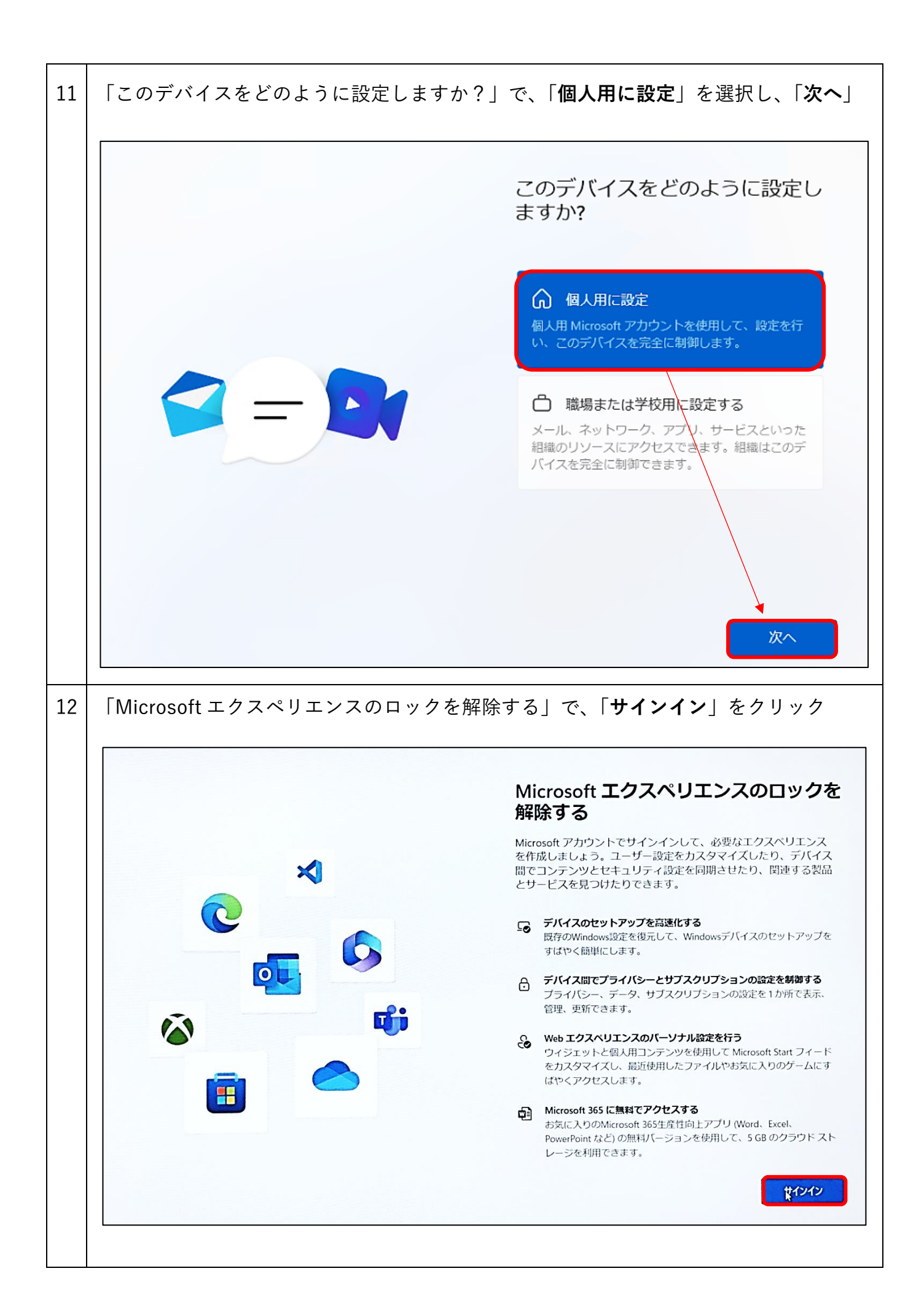

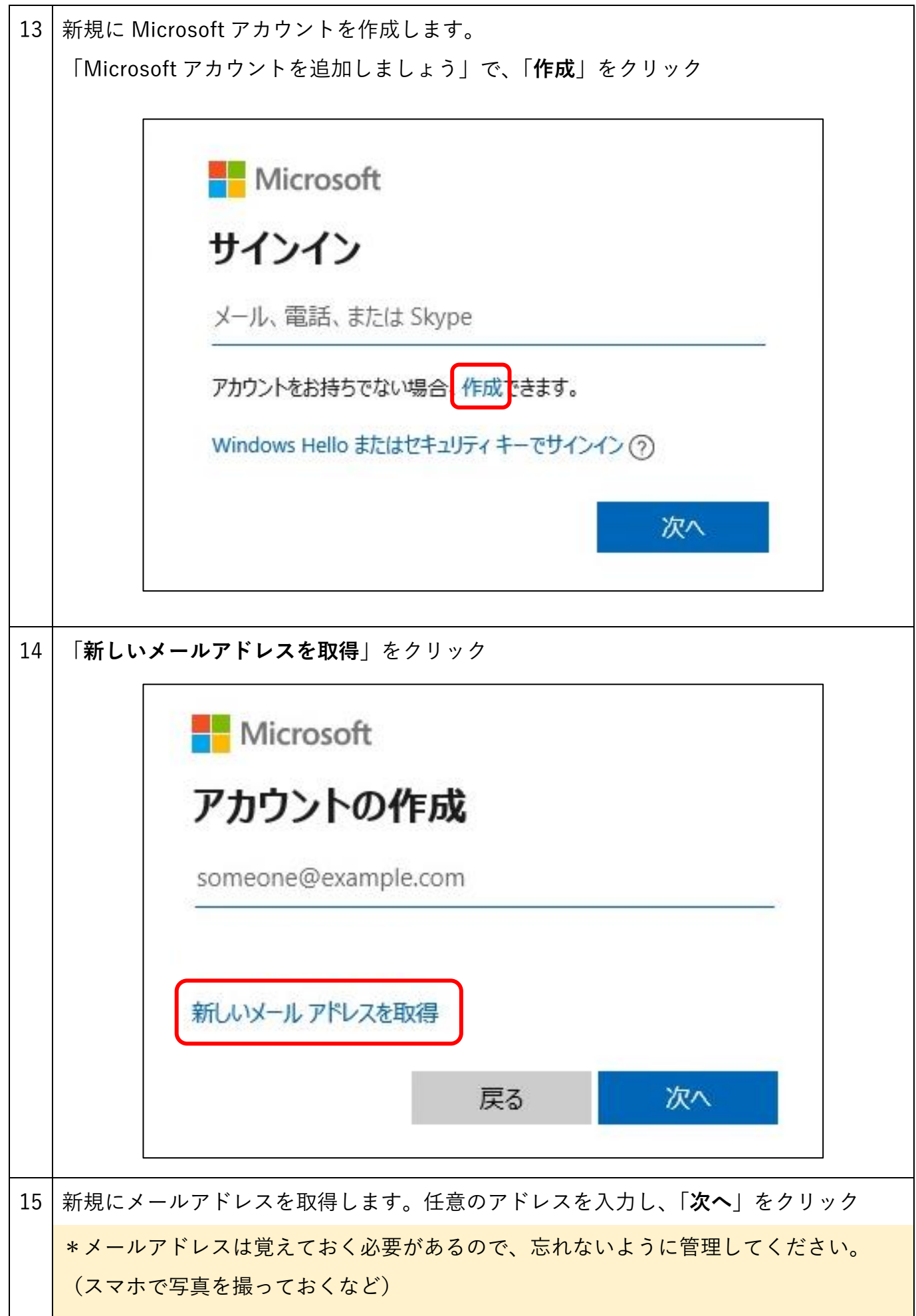

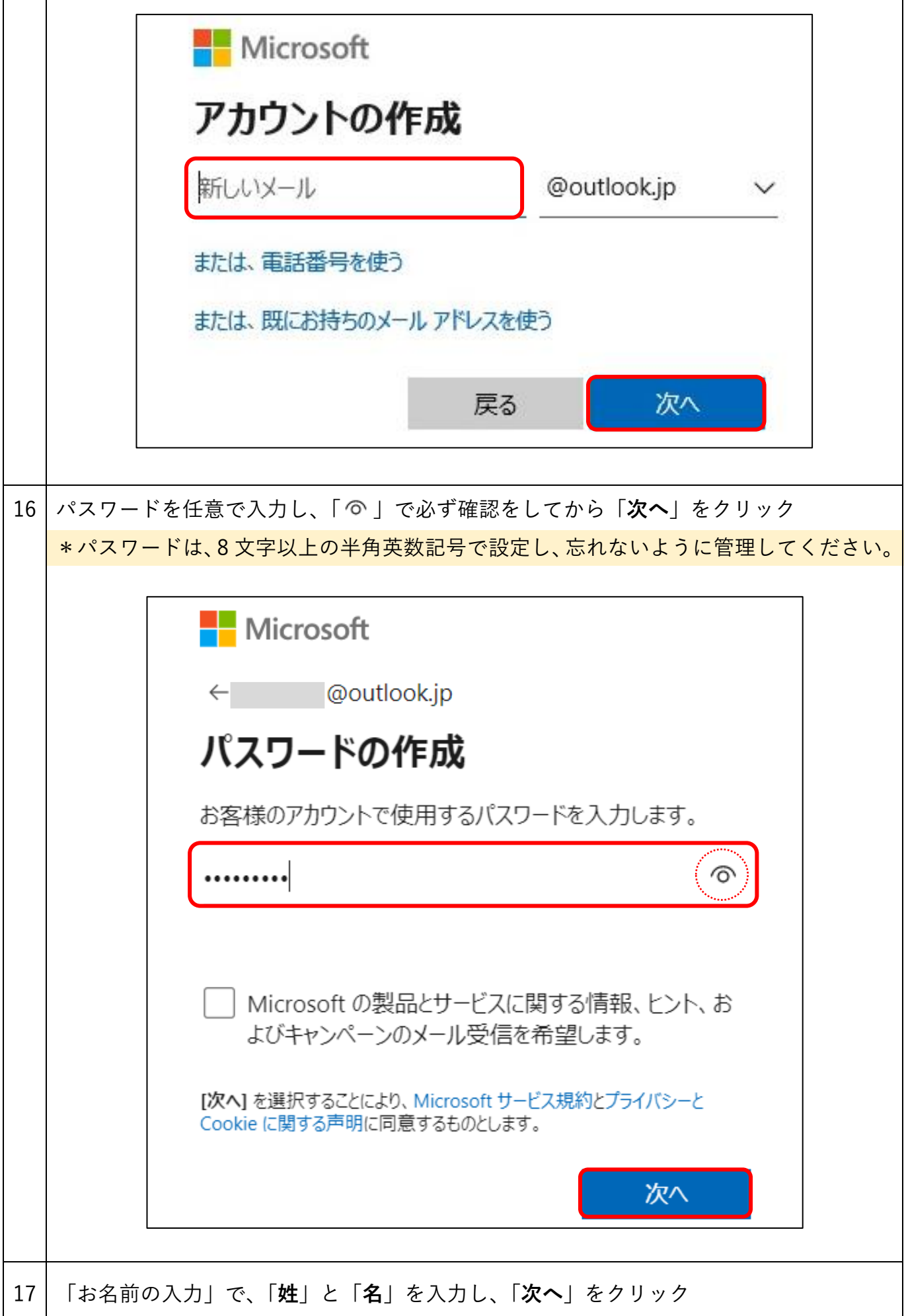

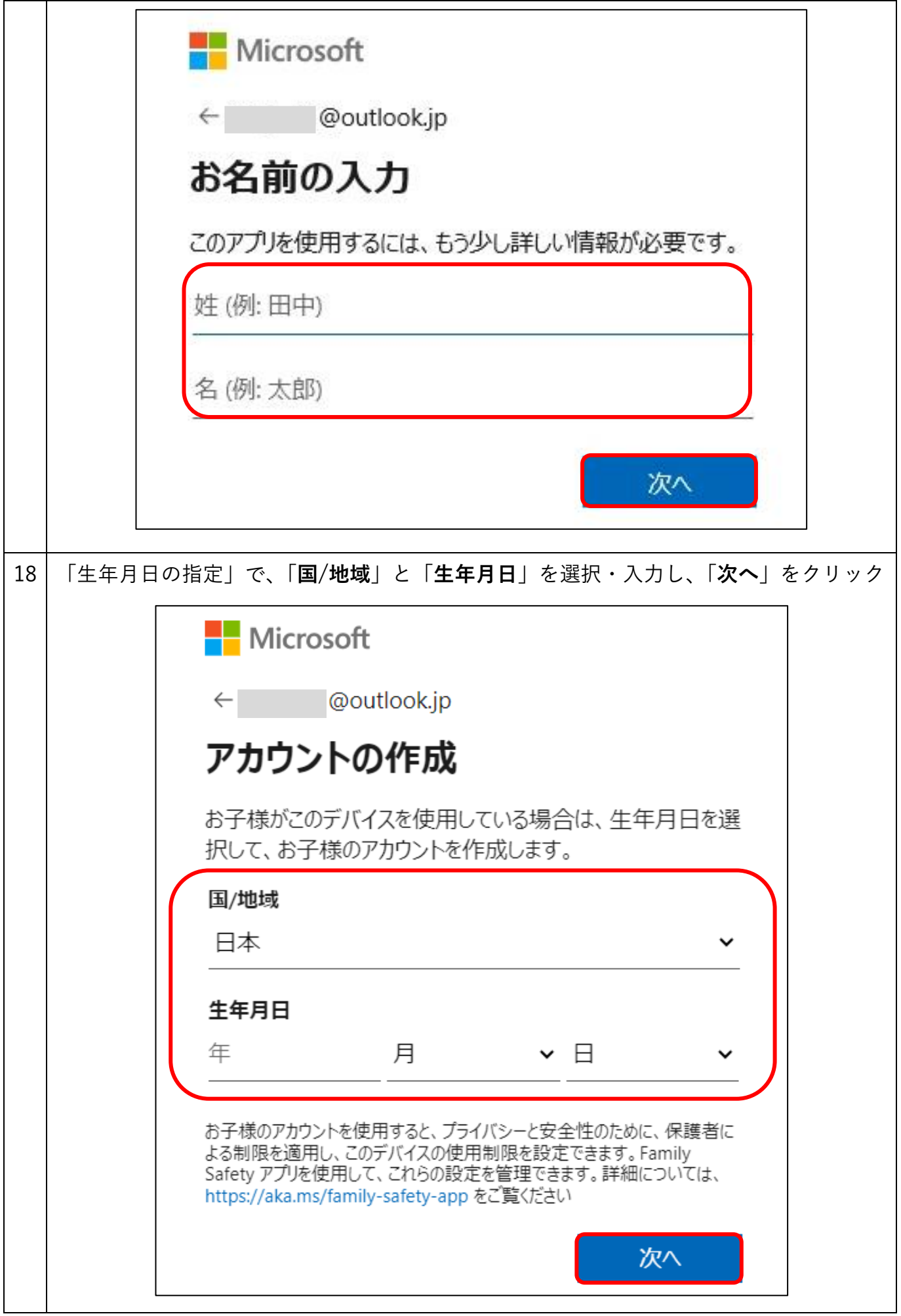

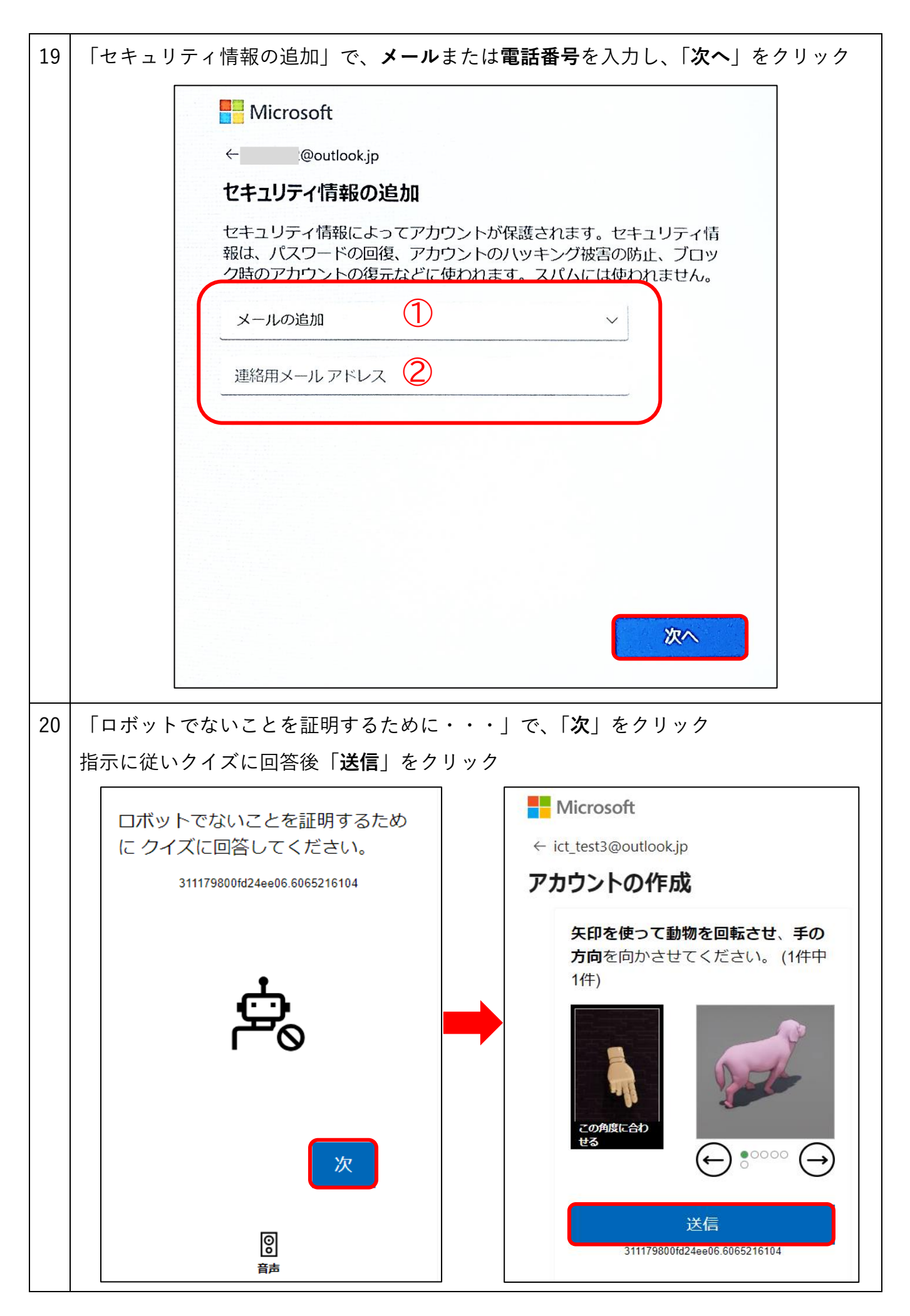

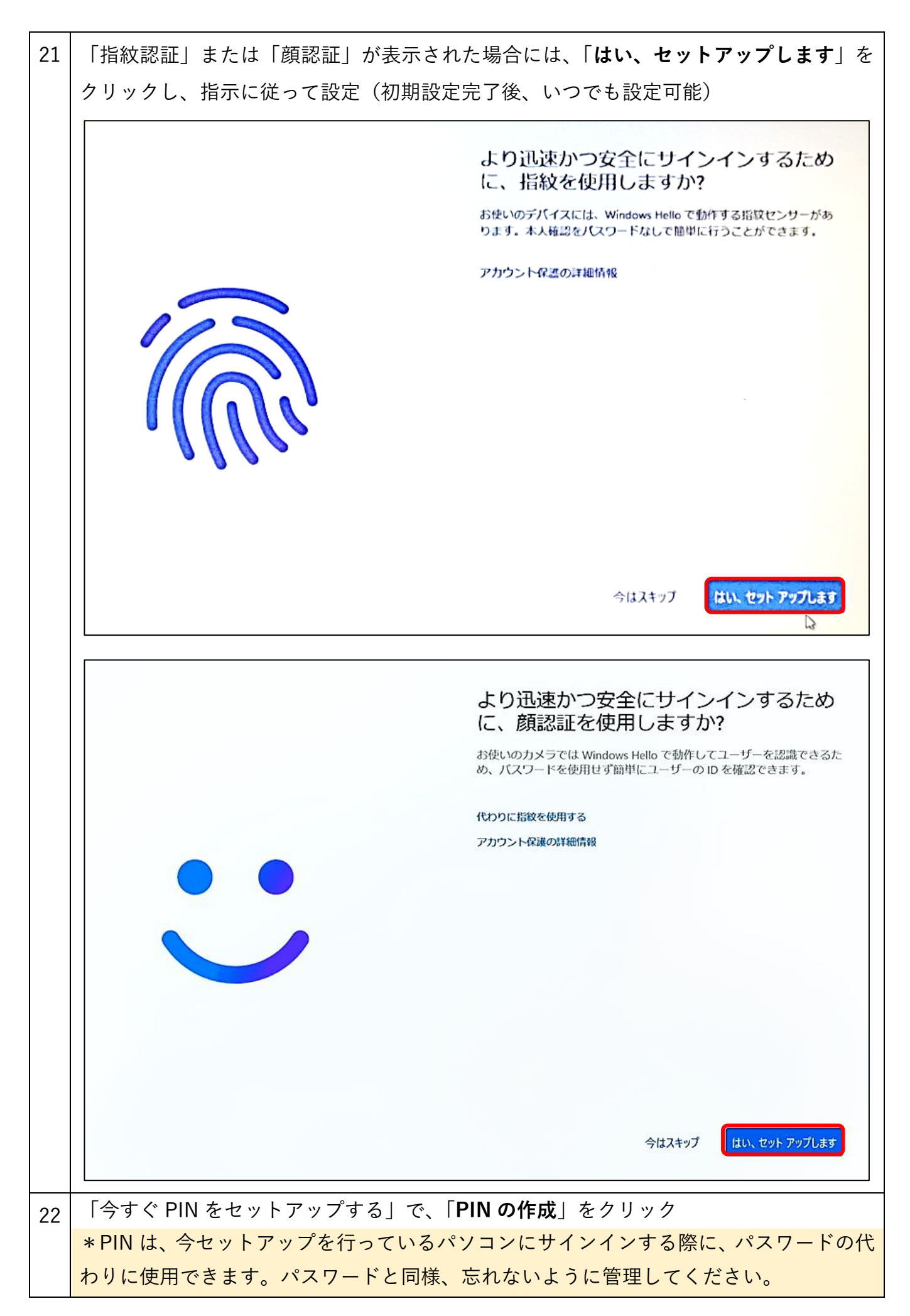

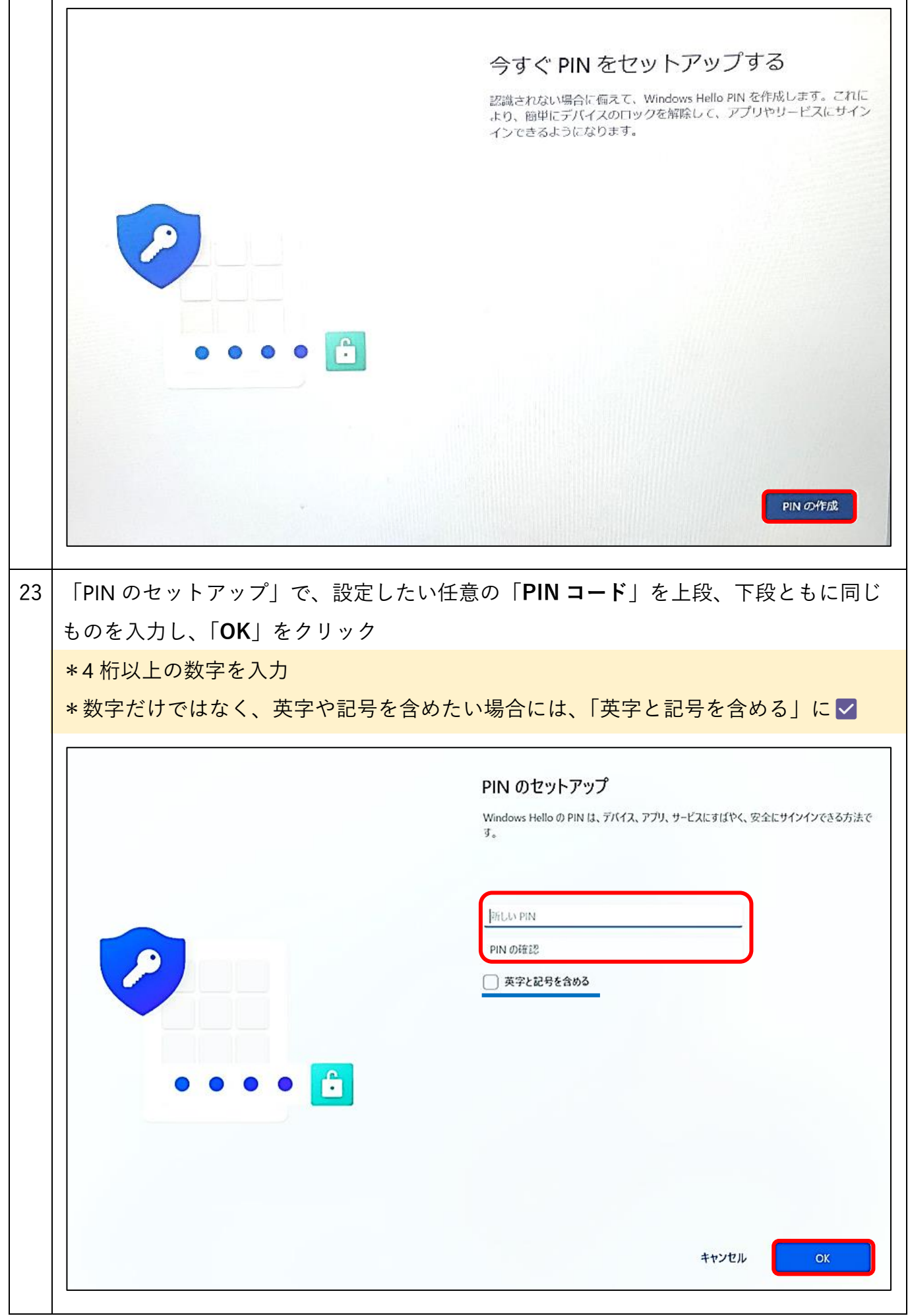

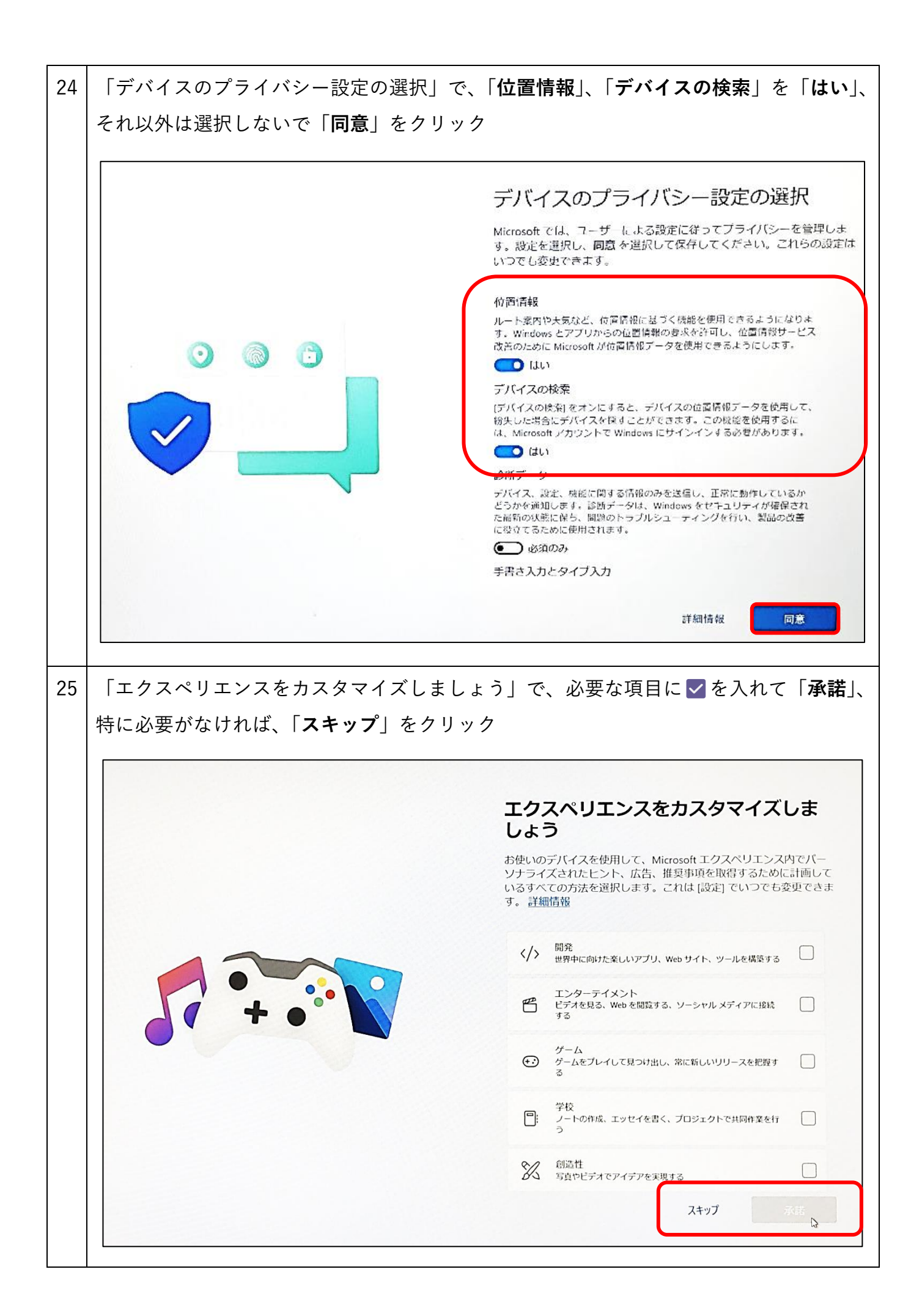

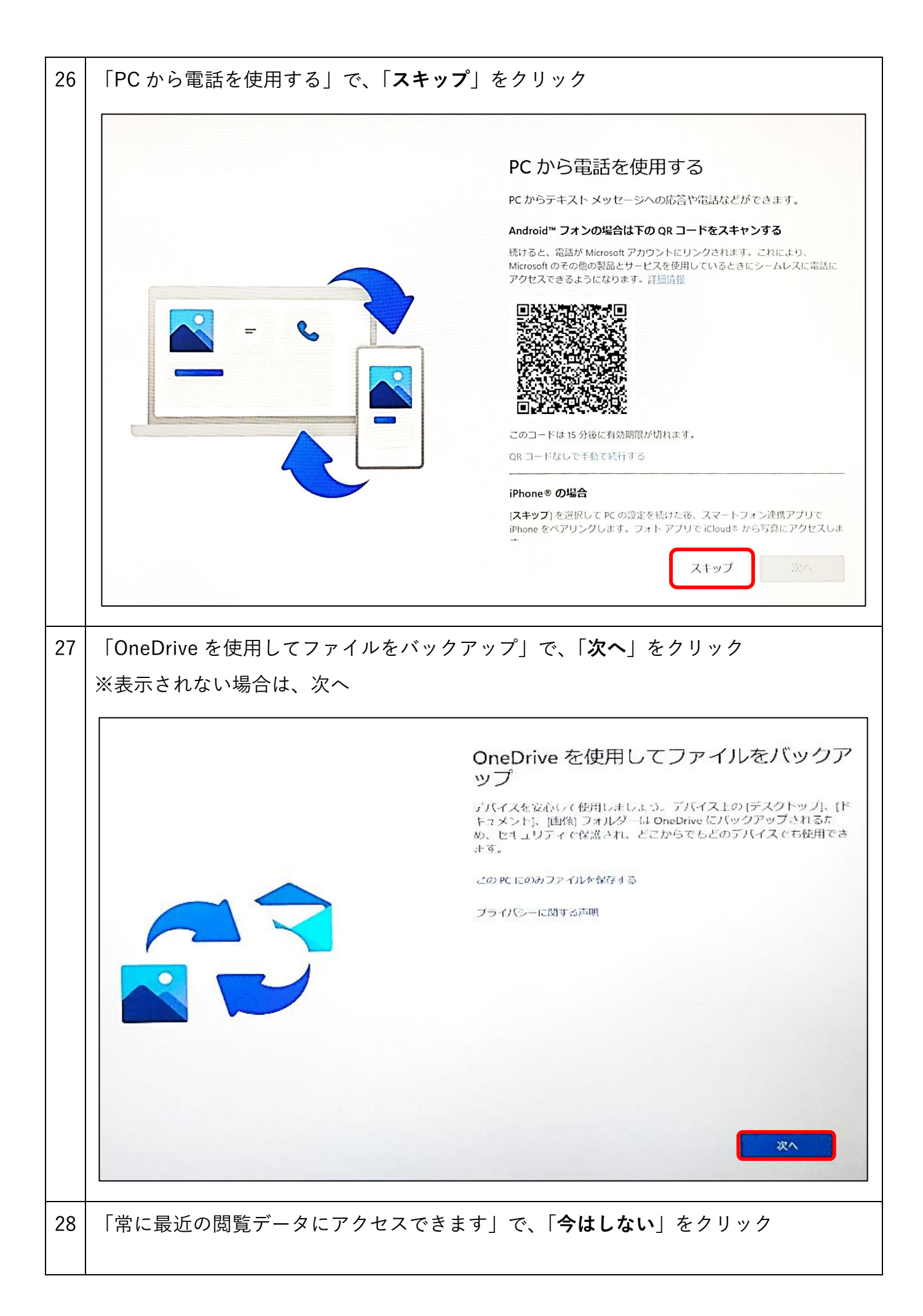

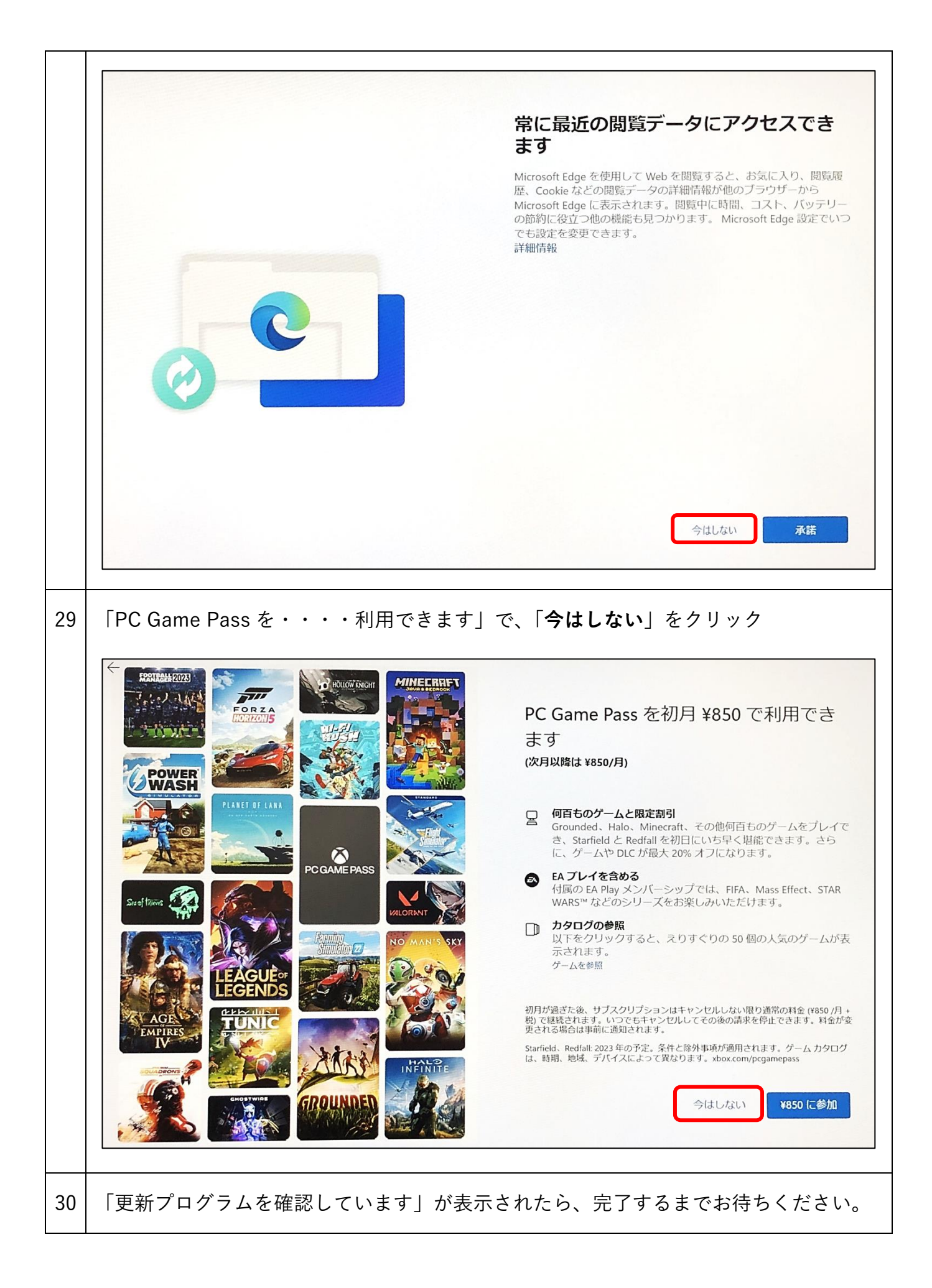

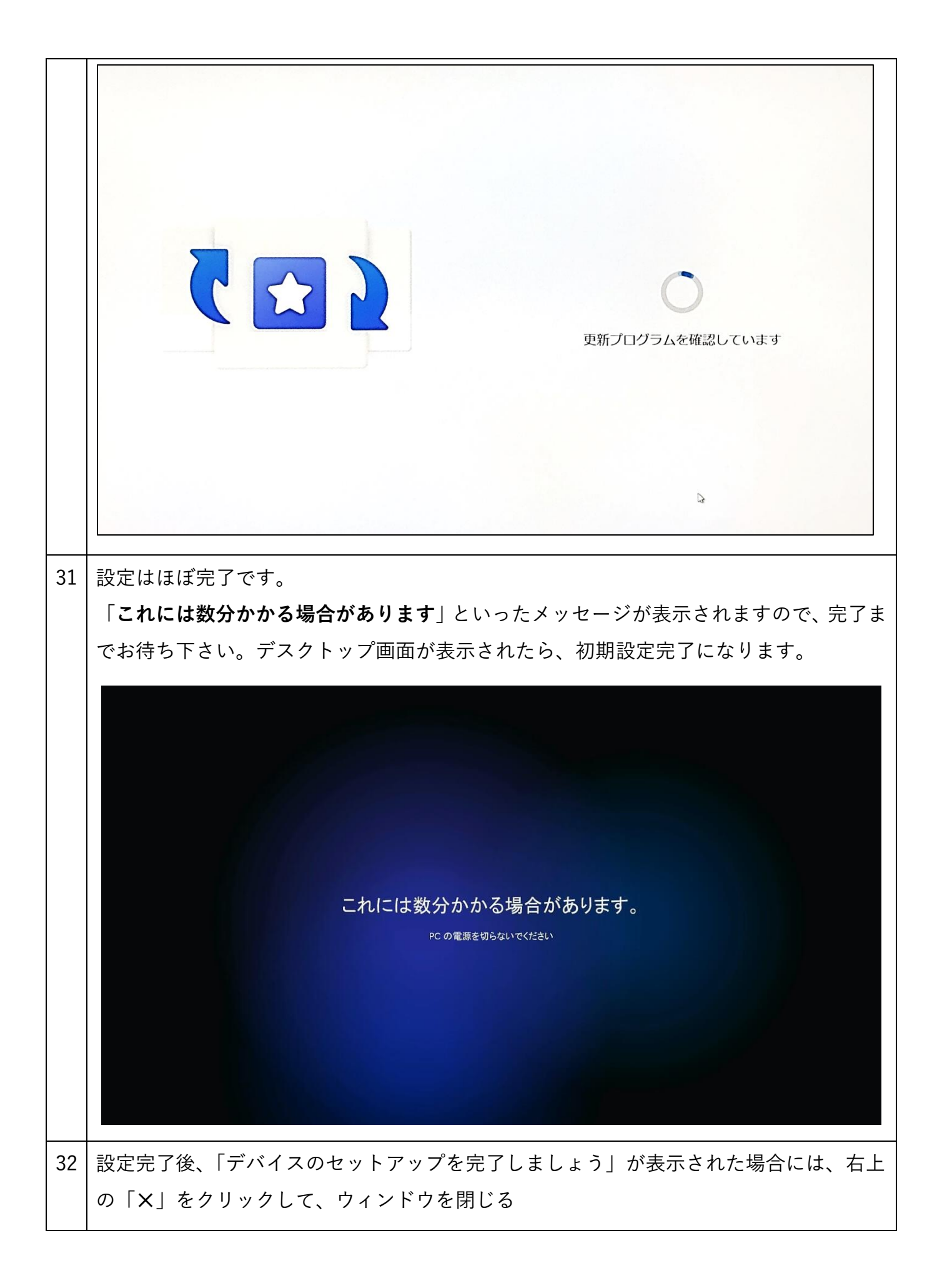

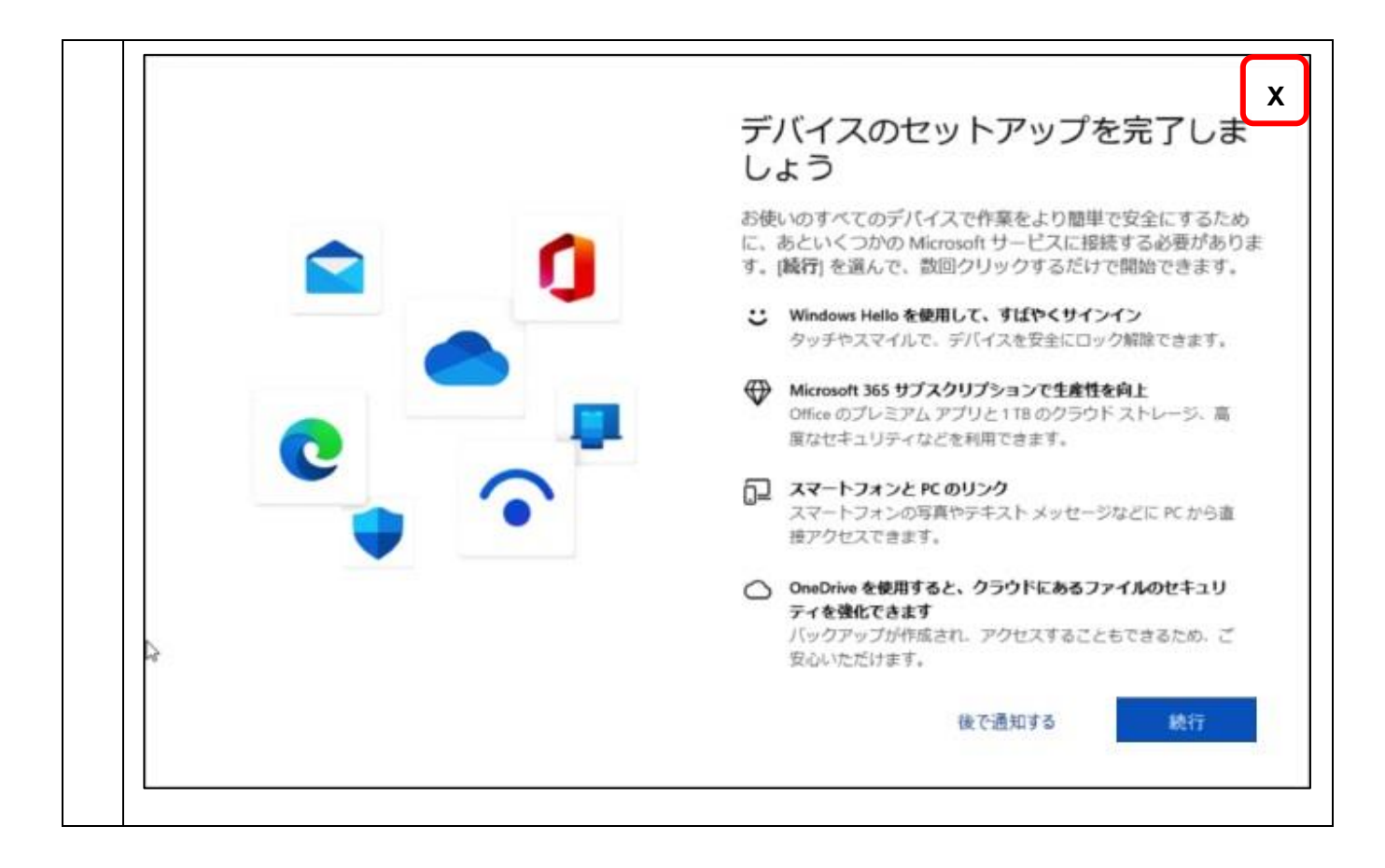